## **COETC COURSE MAP**

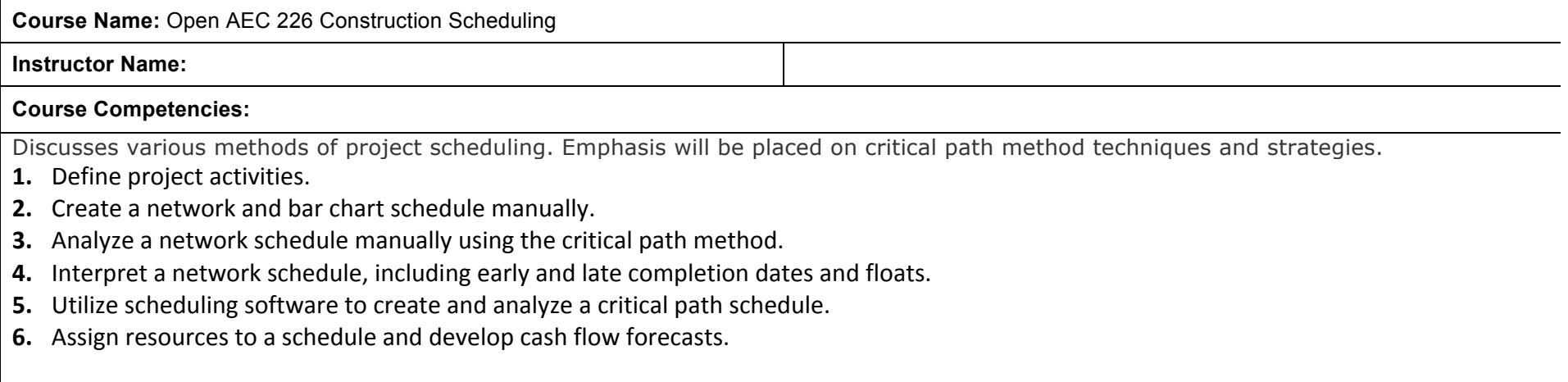

## **Course Materials (Text, Edition and any other publisher items)**

**Textbooks and/or Resources:** 

Construction Scheduling: Principles and Practices, 2<sup>nd</sup> edition Jay S. Newitt Prentice Hall

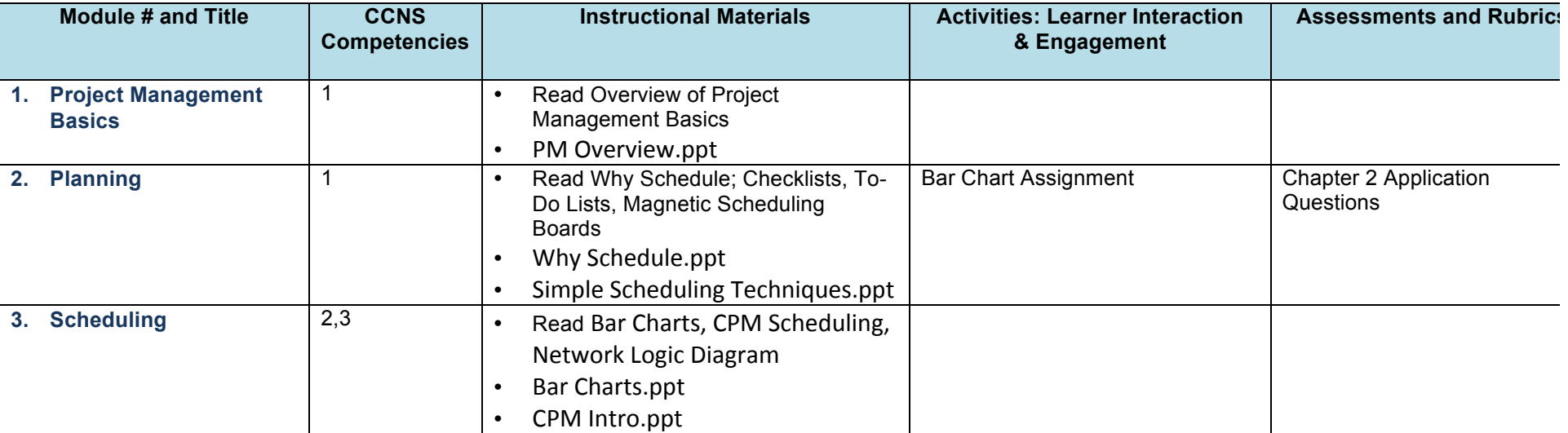

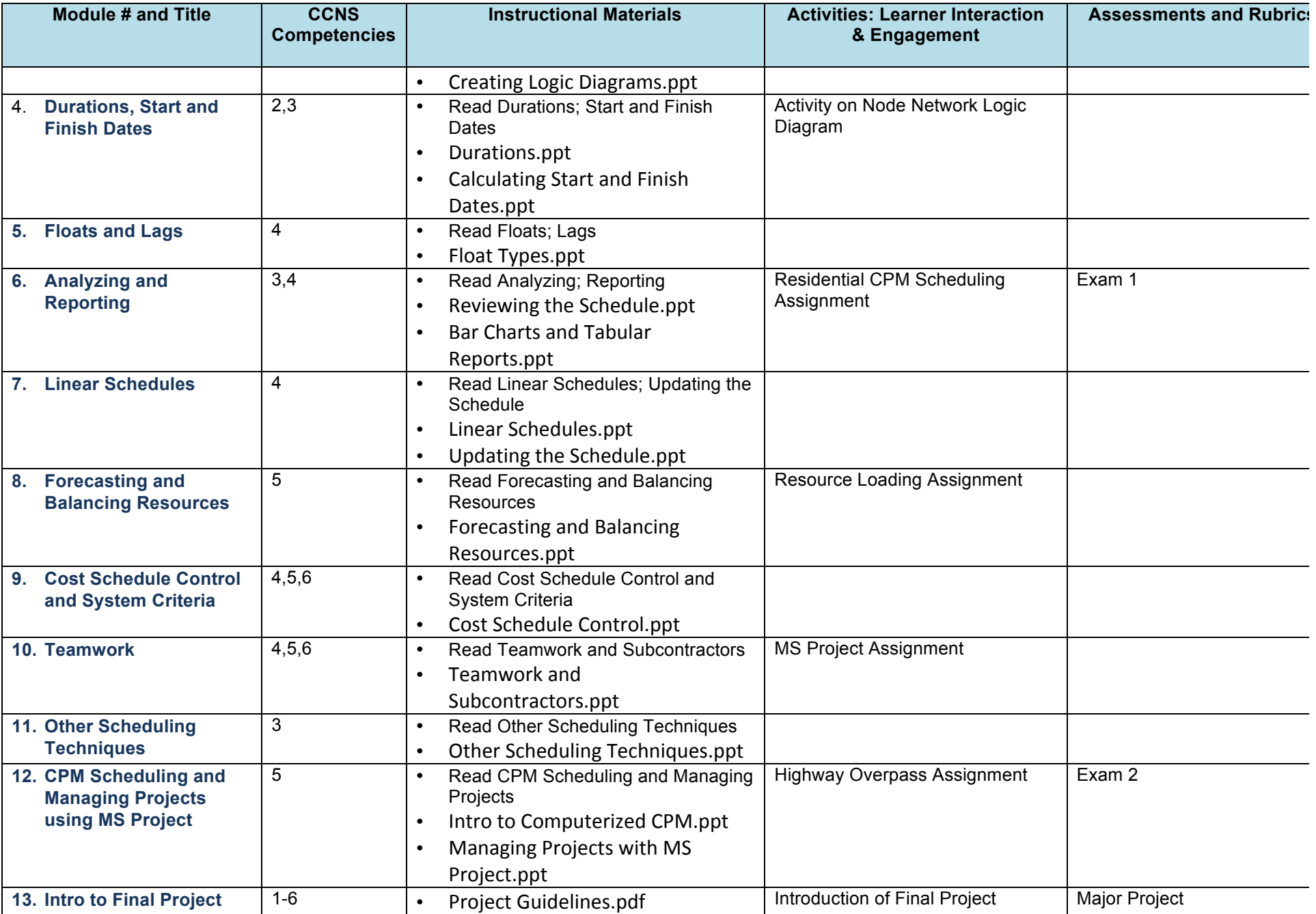

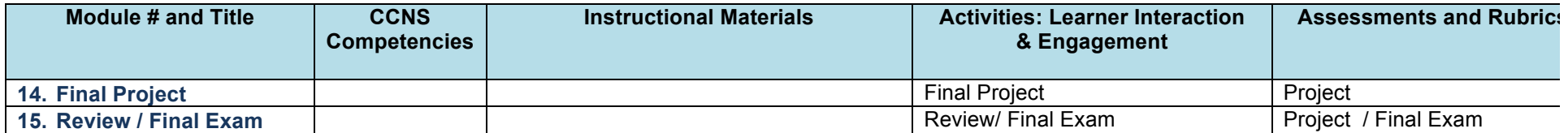